# **CHAPTER 14**

# **The multi-state Jolly-Seber model**

**William Kendall**, *USGS Colorado Cooperative Fish & Wildlife Research Unit*

In Chapter 10 the multistate model was presented, conditioning on the first capture of an individual and then tracking its fate and detections through time to estimate state-specific survival probabilities and probabilities of transition among phenotypic states, locations, sub-populations, disease states, etc; all of this while accounting for state-specific detection probabilities. In Chapter 12 Jolly-Seber models were presented. Under the **POPAN** version of this model (Schwarz & Arnason 1996; Chapter 12.3.2), for each individual first detection probabilities are modeled as well as subsequent detections. Part of modeling that first detection is to also model first entry probabilities, which could represent births, immigration, or some other kind of first arrival. Other parameters estimated are total number of individuals in the population during the study, period-specific abundances, and period-specific numbers of new recruits. In this chapter we present how to implement a combination of these two model structures, a multistate Jolly-Seber (MSJS) model (similar to Dupuis & Schwarz 2007).

### **14.1. Sampling protocol and model structure**

The idea behind this model is illustrated in the diagram shown at the top of the next page. It represents a system with two states,  $A$  and  $B$ , modeled over three time periods.  $N^*$  individuals will enter the system over those three time periods. Arrows between states represent survival and state transitions and arrows pointing out of the system represent mortality (or permanent emigration from the system). Individuals from this superpopulation recruit to state **A** or **B** with probability π or  $(1 - π)$ , respectively. Those that will recruit to state A do so in sampling periods 1, 2, or 3 with probability  $pent_1^A$ ,  $pent_2^A$ , and pent<sup>A</sup><sub>3</sub>, respectively, with a similar pattern for state **B**. For each state the *pent's* sum to 1.0.

For the survival, transition, and detection processes, in addition to state and time dependence we incorporate age (length of time since the individual has recruited to the system) in addition to time. So individuals in state **A** who have been in the system for *a* sampling periods to date survive with probability  $S_t^{\mathbf{A}(a)}$  $A^{(a)}$ , and given survival, remain in state **A** with probability  $\psi_t^{AA(a)}$  $_A^{\mathbf{AA}(a)}$  or transition to state **B** with probability  $\psi_i^{\mathbf{AB}(a)}$  $\mathbf{A}^{\mathbf{B}(a)}$ . Individuals in state **B** survive with probability  $S_t^{\mathbf{B}(a)}$  $t^{(u)}$  and given survival, remain in state **B** with probability  $\psi_t^{\mathbf{BB}(a)}$ **BB**(a) or transition to state **A** with probability  $\psi_t^{\textbf{BA}(a)}$  $_{t}^{\mathbf{p}_{\mathbf{A}(u)}}$ . Finally, for those in state **A** or **B** during sampling period *t*, which have been in the system for *a* sampling periods, the probability of detection is  $p_t^{\mathbf{A}(\vec{a})}$  $A(a)$  or  $p_t^{B(a)}$  $t_t^{\mathbf{D}(u)}$ , respectively. Full age and time structure for a parameter would be overparameterized, but this general structure at least allows for restrictive models that incorporate both effects (e.g., survival as a general function of time period and a linear function of time since arrival).

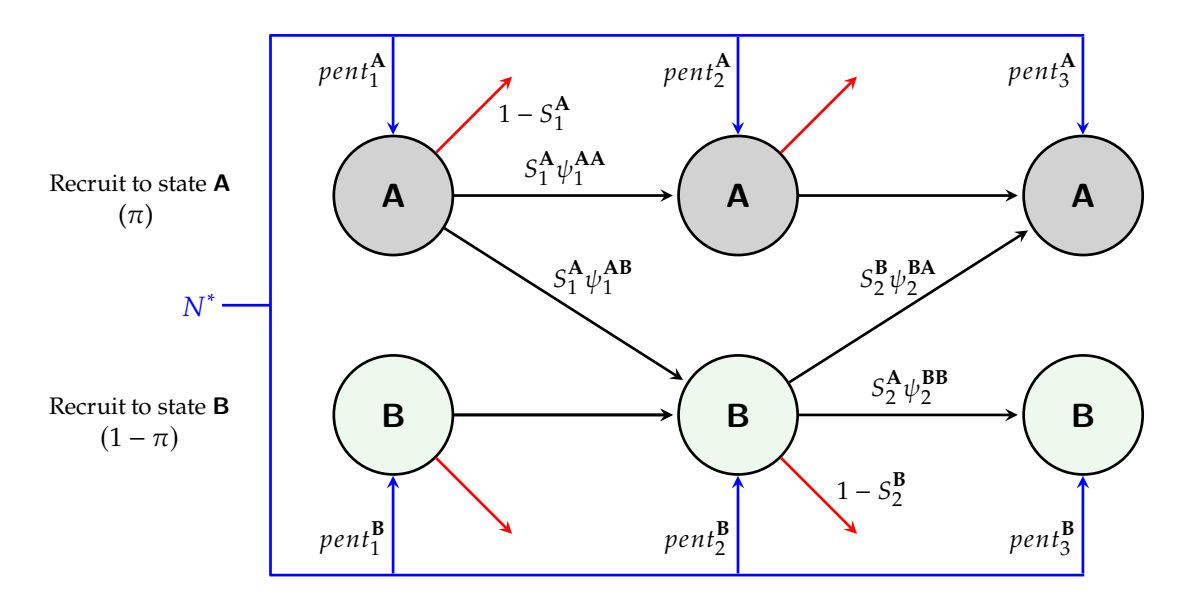

Rather than having  $N^*$  as a parameter in the model (i.e., in the model likelihood), we instead condition on those individuals  $n^*$  that are detected at least once during the study, with probability  $p^*$ , which is a function of all the model parameters listed above.

There are two principal contexts in which this model could be useful. The first is the case where time periods represent seasons or years, and therefore the interpretations of the parameters are as stated, where *S* denotes survival, *pent* denotes some kind of recruitment, and *N* represents annual abundance. The second context is where data are collected across time periods within a season of interest (e.g., at migratory stopover areas, at multiple sea turtle nesting beaches), so that  $N^*$  refers to the total number of individuals that used the multiple sites in that season,  $\pi$  is the probability that, e.g., for that season a sea turtle will deposit her first clutch of eggs at beach **A**;  $\text{pent}_t^{\mathbf{A}}$  refers to the probability an individual that will deposit that first clutch during sampling period *t*,  $S_t^{A(a)}$  $t_t^{A(u)}$  is the probability that a female that has deposited a clutch at beach A during sampling period t, and has deposited a previous clutches that season, persists in the system to deposit another clutch during sampling period  $\hat{t}$  + 1, and  $\psi_t^{AB(a)}$  $t^{\mathbf{A}\mathbf{D}(u)}$  is the probability that next clutch will be deposited at beach **B**. This scenario is an extension of the withinseason sampling and modeling described in the multistate open robust design model (Chapter 16; Kendall *et al*. 2019).

#### **14.1.1. Data**

The data structure for this model is identical to the multistate model of Chapter 10. For each of  $K$ sampling periods detections are denoted by a state-specific code (e.g., **A**, **B**) and non-detections by a '0'. So, example detection histories for the 2-state, 3-period study might be 'A0B', '0BB', etc. The model structure for these two example histories is shown in the table at the top of the next page.

The expression for  $p^*$  is based on summing the probabilities of being detected for the first time in each time period. It gets complex quickly with more time periods and benefits from the use of matrix multiplication. Below is the case for just two time periods:

$$
p^* = \left[ \pi \cdot pent_1^A p_1^A + (1 - \pi) pent_1^B p_1^B \right] + \left[ \pi \{ pent_1^A (1 - p_1^A) S_1^A (\psi_1^{AA} p_2^A + \psi_1^{AB} p_2^B) + pent_2^A p_2^A \} + (1 - \pi) \{ pent_1^B (1 - p^B) S_1^B (\psi_1^{BA} p_2^A + \psi_1^{BB} p_2^B) + pent_2^B p_2^B \} \right]
$$

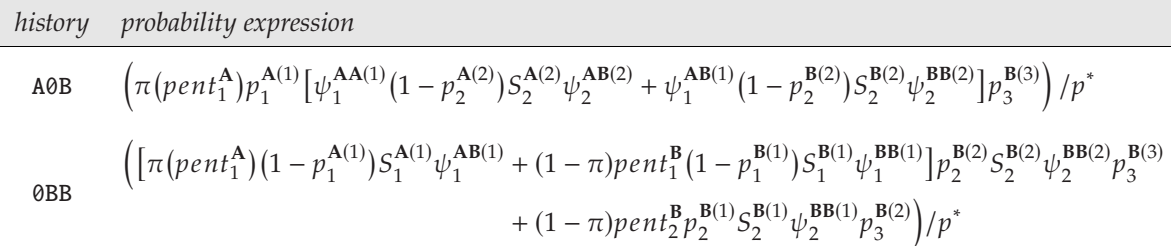

### **14.1.2. Estimation**

Under this multinomial model we can use maximum likelihood to estimate most parameters of the model. However, as with the Jolly-Seber model, there is confounding of parameters at the beginning and end of the times series. Detection probabilities for time periods 1 and *K* cannot be estimated without constraints. Estimation of detection probability relies on marked individuals and therefore parameter  $p_1^s$  for state s cannot be estimated. In addition,  $p_K^s$  is confounded with  $S_{K-1}^s$  and  $\psi_{K-1}^{rs}$ . In addition, as with the Jolly-Seber model, it's assumed that unmarked and previously marked individuals have the same capture probability.

#### **14.1.3. Derived Parameters**

There are a number of derived parameters from**MARK** for the MSJS model,whose variance is developed via the Delta method (Appendix B).

#### • **Total abundance**

The first is the total number of individuals that are in the system at some time during the study,  $N^*$ . The value is not of interest in many cases, especially for a multi-year study. However, this model can be applied to an open multistate process within a season, such as sea turtles arriving at and moving among various nesting beaches, where  $N^*$  refers to the total number of nesters. Regardless, the derivation of this estimator is

$$
\hat{N}^* = \frac{n^*}{\hat{p}^*},
$$

where  $n^*$  is the total number of individuals detected during the study.

#### • **State-specific, period-specific abundance**

#### *Method 1*

Like total abundance, when all states are observable abundance for each state  $s$  in sampling period t can be derived by inflating the count based on detection probability,

$$
\hat{N}_t^s = \frac{n_t^s}{\hat{p}_t^s},
$$

With total abundance for period  $t$  derived from the sum over all  $M$  states

$$
\hat{N}_t = \sum_{s=1}^M \hat{N}_t^s.
$$

*Method 2*

An alternative approach is to derive period- and state-specific abundance from total abundance and then the dynamics of the system thereafter. The general expression is in terms of matrix multiplication (Kendall *et al.*, in prep) but an example would be (ignoring age-dependence for simplicity):

$$
\hat{N}^{\textrm{B}}_2=\hat{N}^*\bigg[\hat{\pi}\,\overbrace{\hat{\mathit{pent}}^{\textrm{A}}_1}\hat{S}^{\textrm{A}}_1\hat{\psi}^{\textrm{AB}}_1+(1-\hat{\pi})\bigg\{\overbrace{\hat{\mathit{pent}}^{\textrm{B}}_1}\hat{S}^{\textrm{B}}_1\hat{\psi}^{\textrm{BB}}_1+\overbrace{\hat{\mathit{pent}}^{\textrm{B}}_2}\bigg\}\bigg].
$$

This approach is useful where there are unobservable states, and therefore Method 1 is not an option.

#### • **Phenology parameters**

Three additional derived parameters are computed which are most meaningful for the case where the data are collected within a given season. These are expected period of first ingress to the system, expected period of last egress from the system, and expected time of residence in the system. To explain the derivation of these parameters we'll use the simple case of three sampling periods and two states **A** and **B**.

#### *Expected Ingress and Egress Periods*

Expected period of arrival to the system (*a*) would be an average weighted by the probability of first arrival, in either state:

$$
a = 1 \cdot (\pi \, pent_1^{\mathbf{A}} + (1 - \pi) \, pent_1^{\mathbf{B}}) + 2 \cdot (\pi \, pent_2^{\mathbf{A}} + (1 - \pi) \, pent_2^{\mathbf{B}}) + 3 \cdot (\pi \, pent_3^{\mathbf{A}} + (1 - \pi) \, pent_3^{\mathbf{B}}).
$$

Expected departure period *g* (meaning, departure immediately after sampling period *g*) involves a more complicated weighted average accounting for arrival and then departure – for example the case of two time periods:

$$
g = 1 \cdot \left[ \pi \operatorname{pent}_1^{\mathbf{A}} (1 - S_1^{\mathbf{A}}) + (1 - \pi) \operatorname{pent}_1^{\mathbf{B}} (1 - S_1^{\mathbf{B}}) \right] + 2 \cdot \left[ \pi \{ \operatorname{pent}_1^{\mathbf{A}} S_1^{\mathbf{A}} (\psi_1^{\mathbf{A}\mathbf{A}} (1 - S_2^{\mathbf{A}}) + \psi_1^{\mathbf{A}\mathbf{B}} (1 - S_2^{\mathbf{B}})) + \operatorname{pent}_2^{\mathbf{A}} (1 - S_2^{\mathbf{A}}) \right] + (1 - \pi) \{ \operatorname{pent}_1^{\mathbf{B}} S_1^{\mathbf{B}} (\psi_1^{\mathbf{B}\mathbf{A}} (1 - S_2^{\mathbf{A}}) + \psi_1^{\mathbf{B}\mathbf{B}} (1 - S_2^{\mathbf{B}})) + \operatorname{pent}_2^{\mathbf{B}} (1 - S_2^{\mathbf{B}}) \} \right].
$$

#### • **Expected Residence Time**

There are two approaches to estimating the expected number of time periods an individual spends in residence in the system (e.g., in either or both states).

#### *Method 1*

The first is easily derived once  $a$  and  $\gamma$  are estimated, and is essentially the difference between the two:

$$
(g_i + 1) - a_i
$$

.

#### *Method 2*

.

The second is applicable only where persistence probability  $S_t^{s(a)}$  $\sum_{t}^{s(u)}$  is independent of state and time, and only dependent on the number of periods since first arrival. As in Kendall *et al*. (2019) expected residence time for a three-period study would be:

$$
\left[1 \times \left(1 - S_i^{(0)}\right)\right] + \left[2 \times \left(S_i^{(0)}\right)\left(1 - S_i^{(1)}\right)\right] + \left[3 \times \left(S_i^{(0)}\right)\left(S_i^{(1)}\right)\right]
$$

# **14.2. Implementation of the MSJS model in MARK**

To demonstrate implementation of the model we'll use the example of a fish species that exist in two different creeks (**N** and **T**). It's suspected that there is some movement between creeks from year to year, and interest is in annual abundance for each creek, as well was survival and movement. A sample of the data (the complete encounter history data are contained in fish\_stream.inp) over seven years is

```
0T00000 1;
0T00N00 1;
0T00000 1;
0T0T000 1;
0N00000 1;
0T00000 1;
0T00000 1;
0TT0000 1;
```
In **MARK**, the MSJS model is listed with the other multistate models:

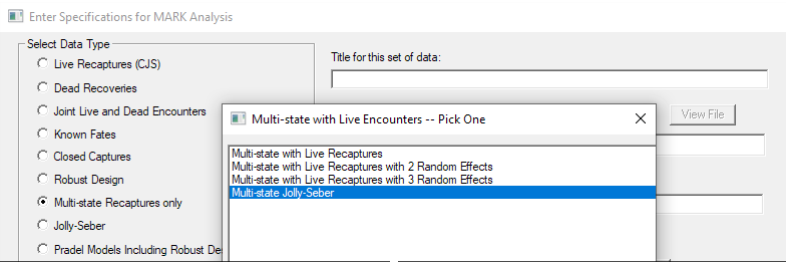

The specification screen for the MSJS model is identical to the MS model (chapter 10):

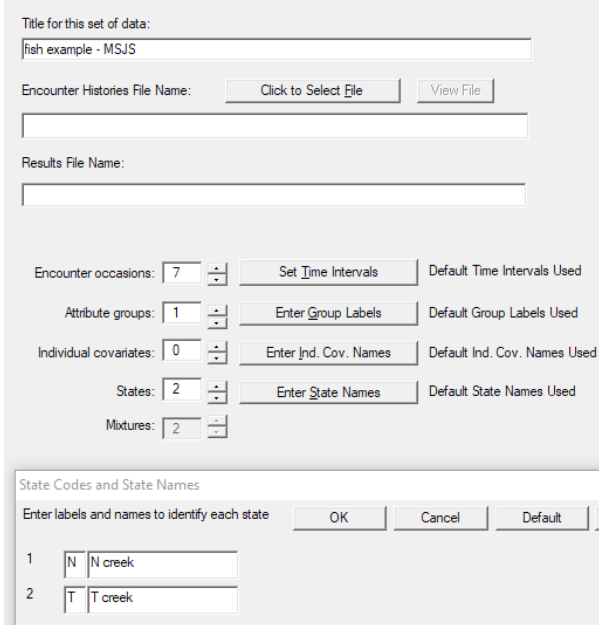

Looking at the PIM chart for this 2-state, 7-period analysis (below), you can see the various PIMs for this model.

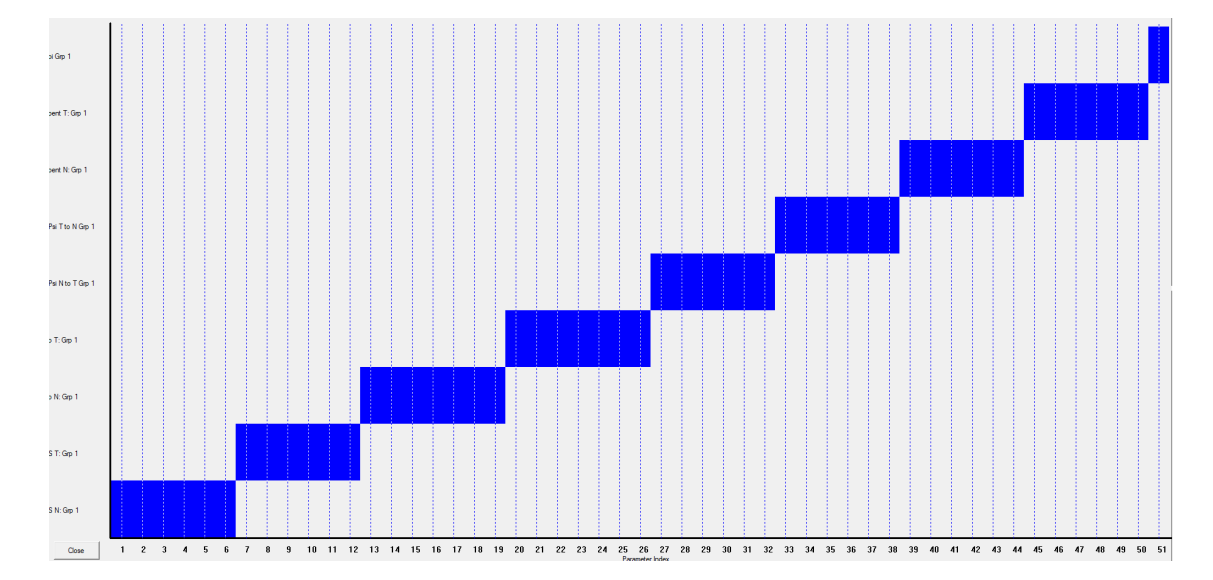

Consistent with the parameter description above there are two PIMs, one for each state, for survival  $(S)$ , detection  $(p)$ , state transitions  $(\psi)$ , and recruitment or ingress (pent). Notice also from the chart the number of parameters in each PIM, given there are 7 sampling occasions. For p there are 7 columns, one for each occasion. For S and  $\psi$  there are 6 columns, one for each time interval. For *pent* there are also 6 columns, although there are 7 *pent's*, one for each time period. Because pent's apply to each individual in the superpopulation, which must enter the system some time during the study, the *pent*'s for each state must sum to 1.0. Therefore there are 6 *pent*'s explicitly estimated, with the 7th not listed, computed by subtracting the sum of the estimated parameters from 1. **MARK** permits you to choose either the first or last *pent* by subtraction. More about that below. The final parameter  $\pi$  is a single parameter in the case of two states (one flip of the coin to determine which state an individual will eventually recruit to). With  $s > 2$  states there would be  $s - 1$  columns in the  $\pi$  PIM, and as in the case of *pent*, one would be derived by subtraction.

You can see below that the PIMs for  $\psi$ ,  $p$ , and S are triangular rather than a single row like the **POPAN** model from Chapter 12 (because the **POPAN** model only permits time variation on parameters).

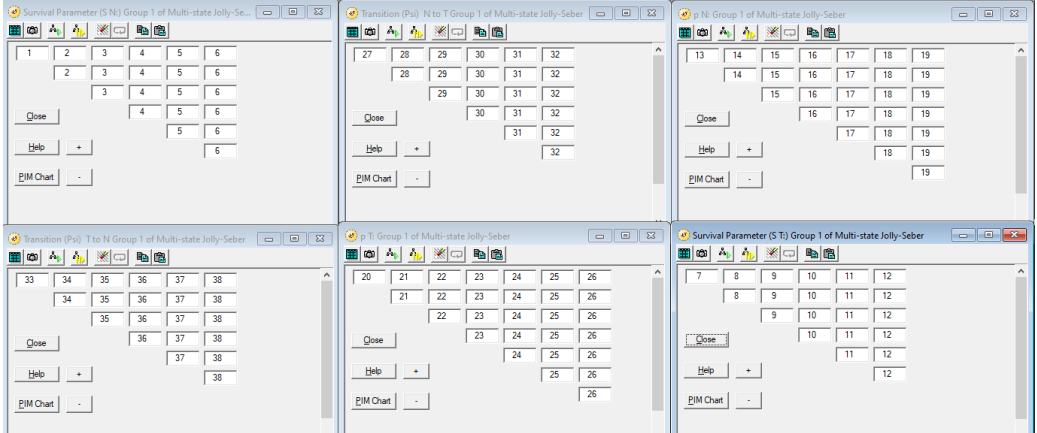

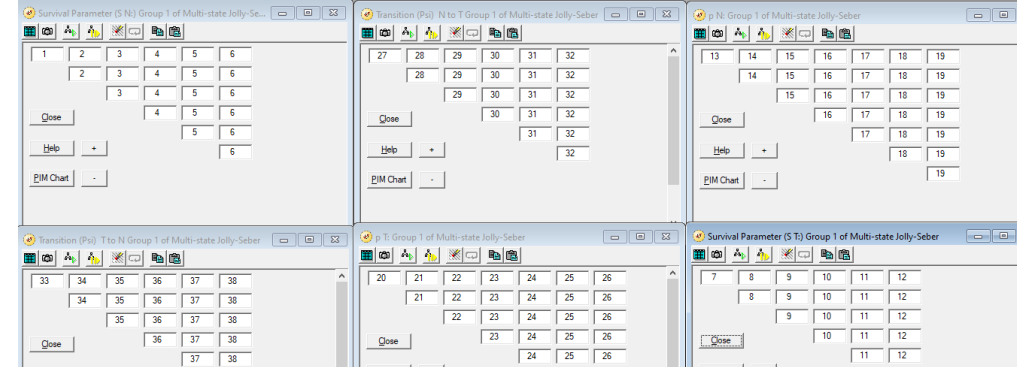

This is to allow for age in the parameters. Unlike the PIMs of the multistate model from Chapter 10, the rows of the PIM are not based on the time since first capture, but the time since entering the system. This entry could be due to birth or immigration. For a within-year study for a migratory species, entry could be due to arrival to the study area (e.g., to breed).

With this model, like with the multistate model, you can specify which state transition probabilities (which have to add to 1.0) you compute by subtraction of the others from 1. At the top of the screen you would select 'PIM | Change PIM Definitions', which will lead you to the screen:

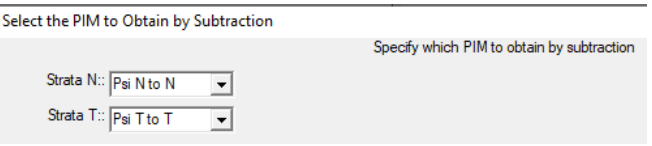

You can also designate whether the first or last *pent* for each state is computed by subtraction. After making your choice(s) for which transitions to compute by subtraction, when you click on OK the screen below will appear, and there you choose which *pent* will be computed by subtraction:

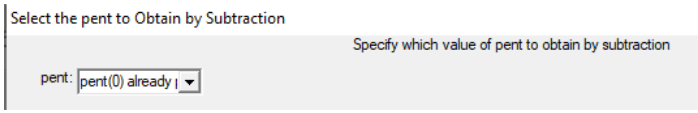

Before running a model make sure the link functions for each parameter are appropriate. There are a number of options for most parameters (e.g., Sin, Logit). For those parameters whose values must sum to  $\leq 1$  you will need to use the 'Mogit' link (see Chapters 10, 12, and 16). Below is an example set of link functions for model '{S(c\*.), p(c\*.), psiTN(c\*.), pent(c\*t), pi}' for the fish example. Since  $\sum_{t=1}^{K}$  pent $_{t}^{N}$  = 1.0 and  $\sum_{t=1}^{K}$  pent $_{t}^{T}$  = 1.0 there are separate Mlogit links for each set.

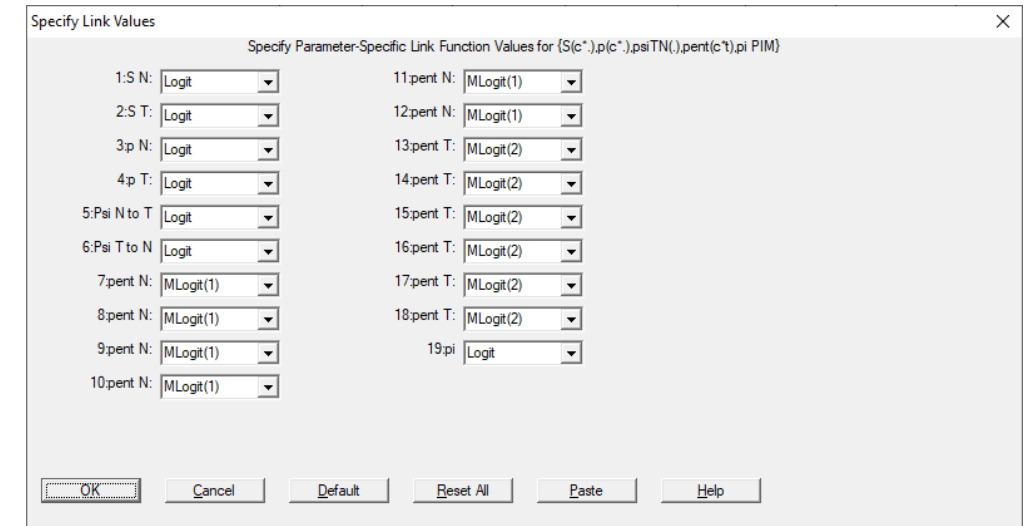

Running model '{ $S(c^*.)$ ,  $p(c^*.)$ ,  $psiTN(c^*.)$ ,  $pent(c^*t)$ ,  $pi'$ }', the real estimates of the model parameters for the fish example are shown at the top of the next page. In this case movement is rare from creek  $T \rightarrow N$  but apparently does not occur in creek N, and approximately 46% of individuals recruit to creek **N**.

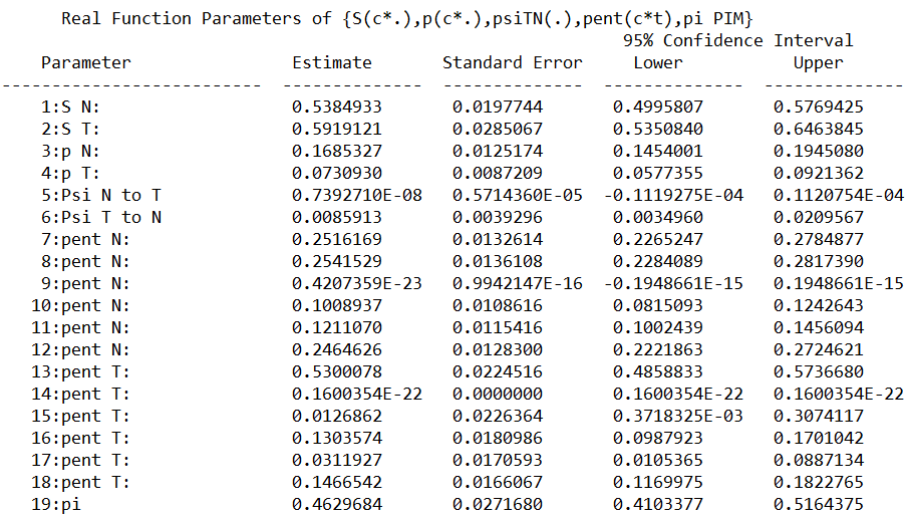

#### Suckers 091422

Output for derived parameters is below. The first section is the estimate of  $N^*$ , the total number of individuals in the system over 7 years. In this case we don't associate any particular interpretation to this number.

| Estimates of Derived Parameters |                                                                                       |                |                         |           |  |  |  |  |
|---------------------------------|---------------------------------------------------------------------------------------|----------------|-------------------------|-----------|--|--|--|--|
|                                 | Total Abundance Estimates of $\{S(c^*,),p(c^*,),psiTN(.)\}$ , pent $(c^*t)$ , pi PIM} |                |                         |           |  |  |  |  |
|                                 |                                                                                       |                | 95% Confidence Interval |           |  |  |  |  |
| Grp.                            | N*-hat                                                                                | Standard Error | Lower                   | Upper     |  |  |  |  |
|                                 |                                                                                       |                |                         |           |  |  |  |  |
| 1                               | 22382.692                                                                             | 1199.3522      | 20181.374               | 24890.971 |  |  |  |  |

The next section of the derived output contains state-specific annual estimates of abundance using method 1 described above, where  $\hat{N}_t^s = n_t^s / \hat{p}_t^s$ .

|   |                |   |           |                | 95% Confidence Interval |           |
|---|----------------|---|-----------|----------------|-------------------------|-----------|
|   | Grp. Str. Occ. |   | Abundance | Standard Error | Lower                   | Upper     |
|   |                |   |           |                |                         |           |
|   | Ν              |   | 267.01066 | 44.287717      | 195.73805               | 371.98267 |
| 1 | Ν              | 2 | 2760.2721 | 236.73340      | 2341.1885               | 3273.0162 |
|   | Ν              | 3 | 4157.7880 | 273.27642      | 3664,0090               | 4738,0883 |
|   | Ν              | 4 | 2261.0913 | 204.92974      | 1897.3608               | 2703.8370 |
|   | Ν              | 5 | 2276.8652 | 188.50091      | 1942.1674               | 2683.9680 |
|   | Ν              | 6 | 2497.0962 | 207.45364      | 2128,1210               | 2944.3988 |
|   | N              |   | 3909.9588 | 312.05931      | 3354.0522               | 4581.7793 |
|   | т              | 1 | 1792.2352 | 263.65711      | 1350.4740               | 2394.0270 |
|   | т              | 2 | 7422.5372 | 808,23490      | 6011.1782               | 9196.2520 |
|   | т              | 3 | 4355.7440 | 617.15611      | 3317.4798               | 5758.9987 |
|   |                | 4 | 2708.5585 | 347.29814      | 2114,5003               | 3485.8964 |
|   |                | 5 | 3156.3779 | 409.69251      | 2457.9262               | 4076.2783 |
|   |                | 6 | 2227.1898 | 299.35621      | 1718.2058               | 2901.0564 |
|   |                |   | 3069.7892 | 405,69437      | 2378.5686               | 3981.2314 |

Abundance Estimates of {S(c\*.), p(c\*.), psiTN(.), pent(c\*t), pi PIM}

The section of the output that follows contains year-specific estimates of total abundance, summed across states, with precision and confidence interval.

|   |           |           | 95% Confidence Interval |           |           |  |
|---|-----------|-----------|-------------------------|-----------|-----------|--|
|   | Grp. Occ. | Abundance | Standard Error          | Lower     | Upper     |  |
|   |           |           |                         |           |           |  |
| 1 |           | 2059.2459 | 266,86174               | 1604.5187 | 2658.7221 |  |
| 1 | 2         | 10182.809 | 835.60255               | 8685.3018 | 11971.354 |  |
| 1 | 3         | 8513.5320 | 666,64013               | 7319,3920 | 9941.0782 |  |
| 1 | 4         | 4969.6498 | 399.86870               | 4250.8568 | 5823.0305 |  |
| 1 | 5         | 5433.2431 | 446.57164               | 4634.9580 | 6391,4444 |  |
| 1 | 6         | 4724.2860 | 359.99037               | 4076.0464 | 5491.2622 |  |
|   |           | 6979.7480 | 505.36337               | 6067.1253 | 8053.4654 |  |

Summed Abundance Estimates of  $\{S(c^*.\,) , p(c^*.\,) , p\in \mathbb{N}(\cdot)\}$  pent $(c^*t)$ , pi PIM}

Following this, state- and year-specific estimates of abundance using method 2, where abundance is derived from  $N^*$  and state dynamics, are included. In this case this method is not necessary, since fish in each state are captured.

Abundance Estimates without TSA of {S(c\*.),p(c\*.),psiTN(.),pent(c\*t),pi PIM} 95% Confidence Interval Grp. Str. Occ. Abundance Standard Error Lower Upper  $-$ -------------------------------------------------------- $\mathbf{1}$ N  $\mathbf{1}$ 267.01049 19.831702 231.41773 309.39900  $\mathbf{1}$  $\mathbf{N}$ 2765.0420 205.36829 2396.4591 3203.9985  $\overline{2}$  $\mathbf{1}$ N  $\overline{\mathbf{3}}$ 5019.7973 372.83599 4350.6532 5816.7012  $\mathbf{1}$ N 4 1323.1853 98.277100 1146.8034 1533.2439 1 N 5 2343.7588 174.07827 2031.3334 2715.8356 1 N 6 2314.0910 171.87475 2005.6203 2681.4580  $\mathbf{1}$  $\overline{7}$ N 4082.2938 303.20469 3538.1199 4730.3669  $\mathbf{1}$ T 1792.2375 213.83691 2266.7568  $\mathbf{1}$ 1423.1462 1 т  $\overline{a}$ 7032.1381 839.02422 5583.9477 8893.9925  $\mathbf 1$ т  $\overline{\mathbf{3}}$ 4979.9577 594.17280 3954.3910 6298.4694 1 т 4 2585.7473 308.51280 2053.2415 3270.3591  $\mathbf 1$  $T$ 5 416.24743 4412.3893 3488.7066 2770.2464  $\mathbf{1}$ T 6 2011.1368 239.95440 1596.9656 2543.6126  $\mathbf{1}$ т  $\overline{7}$ 2859.3713 341.15966 2270.5157 3616.4289

The following section contains total abundance by year, based on method 2.

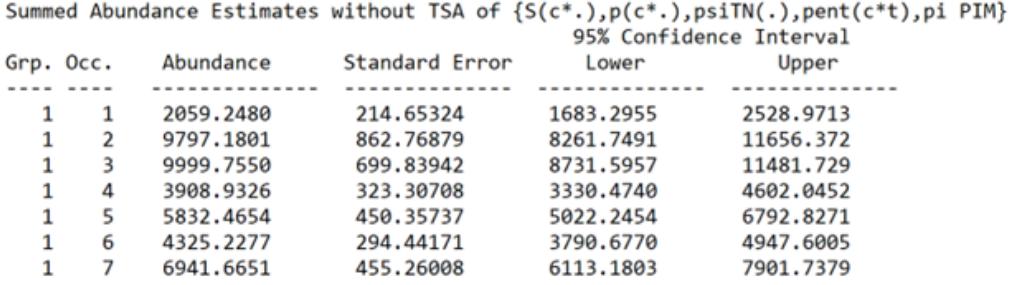

The final section of output (shown at the top of the next page) includes estimates for expected ingress (arrival for within season model) period, expected egress (departure for within season model) period, and expected residence time in the system for methods 1 and 2 listed above. Again, these parameters could be of interest for a cross-year study, but are more likely to be of interest in examining phenology and duration of study area use for a given season.

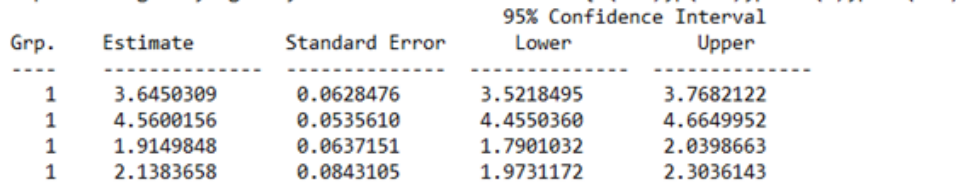

# Expected Ingress, Egress, and Residence Times 1&2 {S(c\*.), p(c\*.), psiTN(.), pent(c\*t), pi PIM}

# **14.3. Summary**

The MSJS model in **MARK** should provide a flexible framework for modeling ingress, survival, state transitions, and abundance in a variety of contexts. This includes populations and metapopulations monitored across years, and well as within-year arrival, use, state transitions, and departure for species that use a study area seasonally.

# **14.4. References**

- Dupuis, J. A., and Schwarz, C. J. (2007) A Bayesian approach to the multistate Jolly-Seber capturerecapture model. *Biometrics*, **63**, 1015-1022.
- Kendall, W. L., Stapleton, S., White, G. C., Richardson, J. I., Pearson, K. N., and Mason, P. (2019) A multistate open robust design: population dynamics, reproductive effort, and phenology of sea turtles from tagging data. *Ecological Monographs*, **89**, e01329.
- Schwarz, C. J., and Arnason, A. N. (1996) A general methodology for the analysis of capture-recapture populations in open populations. *Biometrics*, **52**, 860-873.